## **1st grade Agenda Week: May 18 - May 21**

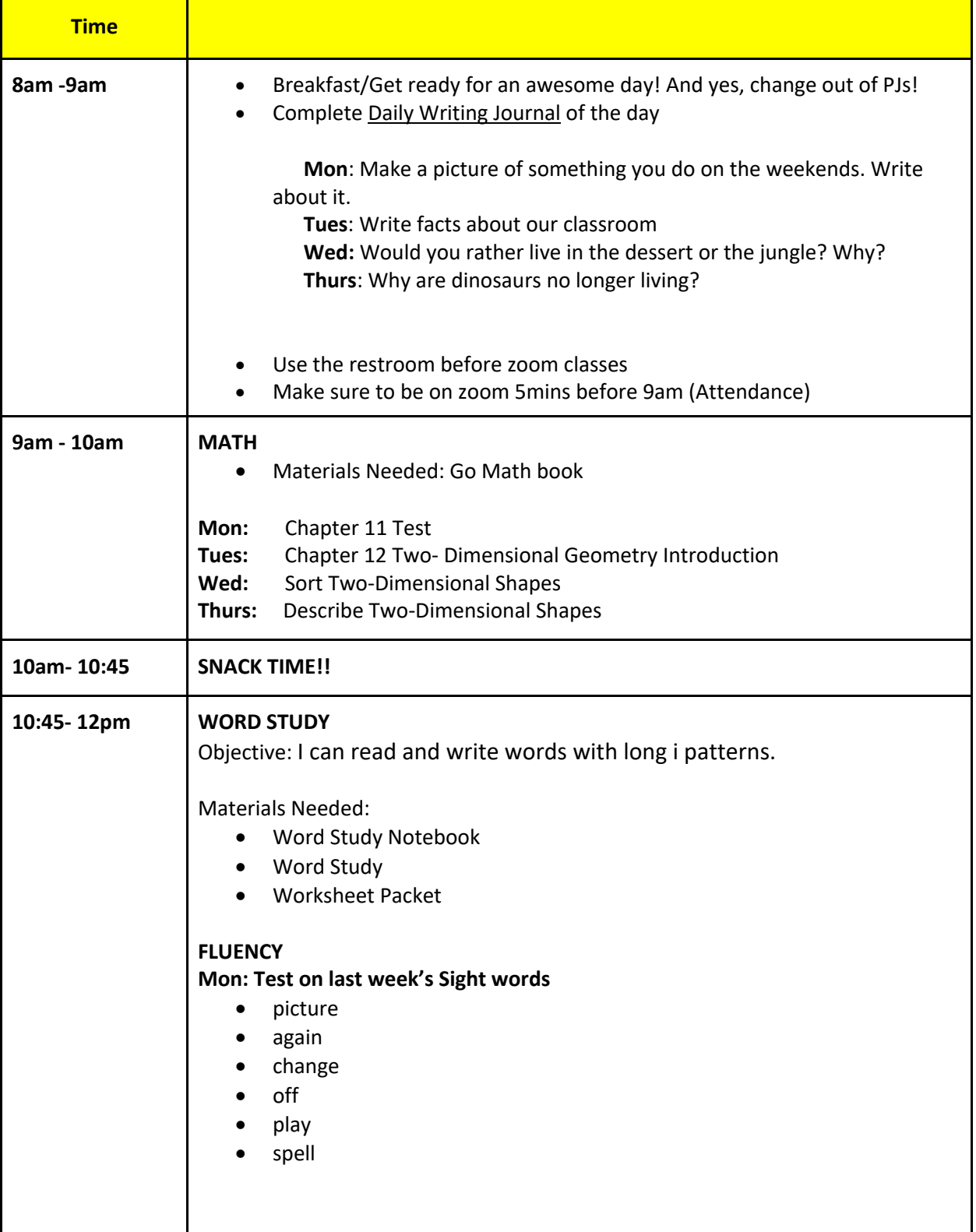

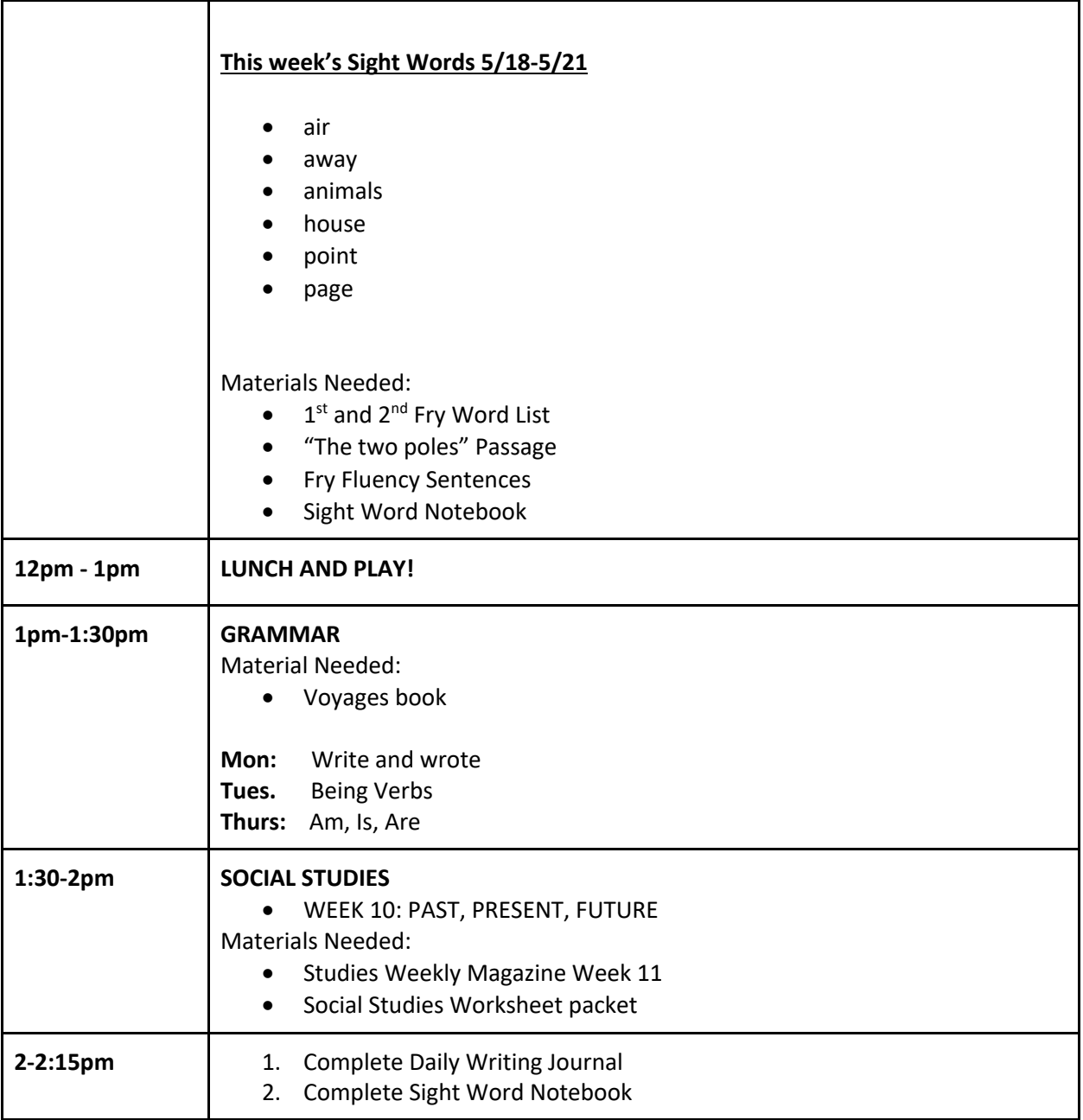

## **REMINDERS**

- 1. Please continue to remind your child to attentively listen, sit properly and avoid eating during zoom class. It will be a part of their work habits grade.
- 2. I will post on our band app daily, which activities to submit on Seesaw.
- 3. Please make sure to submit the daily activities **before 7pm**.
- 4. Please post a clear picture of each activities and assign it to its specific folders.